ล้างข้อมล

พิมพ์

แบบ 7221

## หนังสือแสดงเจตนาขอรับเงินสวัสดิการเกี่ยวกับการศึกษาของบุตร กรณีผู้มีสิทธิได้รับคำสั่งให้ไปช่วยปฏิบัติราชการ

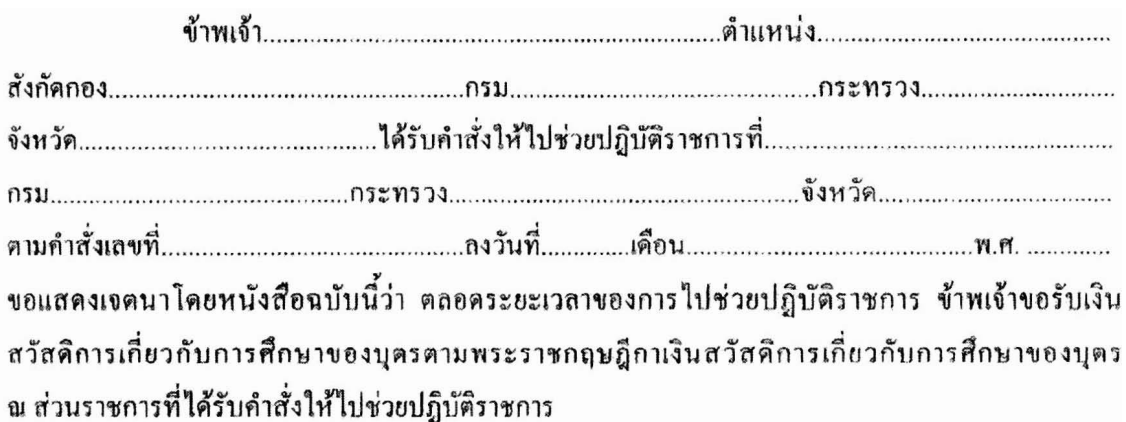

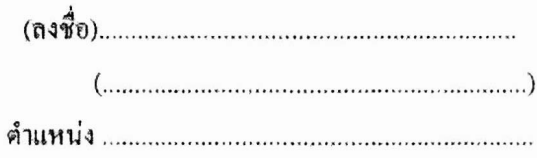

ผู้มีอำนาจอนุมัติการเบิกจ่ายเงินสวัสดิการเกี่ยวกับการศึกษาของบุตร เสนอ เพื่อโปรคทราบและคำเนินการ

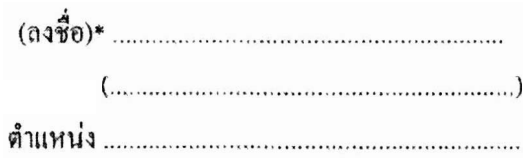

\* ให้ผู้อำนวยการกองคลังตามระเบียบการเบิกจ่ายเงินจากคลัง การเก็บรักษาเงิน หมายเหตุ : และการนำเงินส่งคลัง พ.ศ. 2551 ณ ส่วนราชการที่ผู้มีสิทธิไปช่วยปฏิบัติราชการ เป็นผู้ลงชื่อ